## Package 'leanpubr'

August 16, 2018

<span id="page-0-0"></span>Version 0.3.1

Title 'Leanpub' API Interface

Description Provides access to the 'Leanpub' API <https://leanpub.com/help/api> for gathering information about publications and submissions to the 'Leanpub' platform.

License GPL-3

Imports httr, xml2, jsonlite

Suggests knitr, rmarkdown, covr, testthat

Encoding UTF-8

LazyData true

ByteCompile true

Type Package

Maintainer John Muschelli <muschellij2@gmail.com>

VignetteBuilder knitr

URL <https://github.com/muschellij2/leanpubr>

BugReports <https://github.com/muschellij2/leanpubr/issues>

RoxygenNote 6.1.0 NeedsCompilation no Author John Muschelli [aut, cre] Repository CRAN Date/Publication 2018-08-16 09:30:05 UTC

## R topics documented:

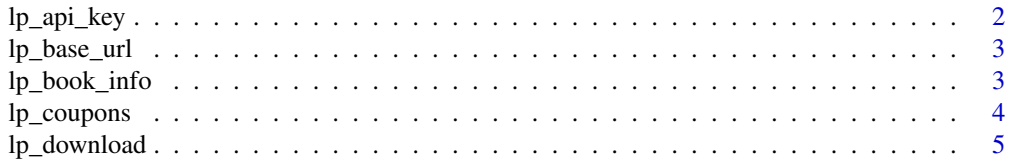

<span id="page-1-0"></span>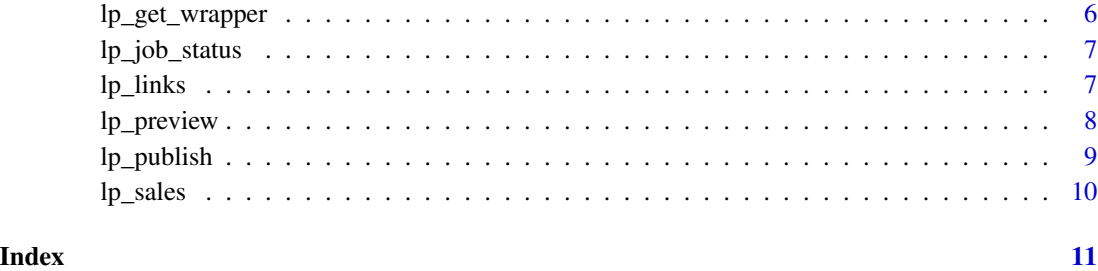

#### <span id="page-1-1"></span>lp\_api\_key *Find API Key for Leanpub*

#### Description

Determines if Leanpub API Key is set. If not, it stops and returns an error. If so, returns the value.

#### Usage

lp\_api\_key(api\_key = NULL, error = TRUE)

lp\_have\_api\_key(api\_key = NULL)

#### Arguments

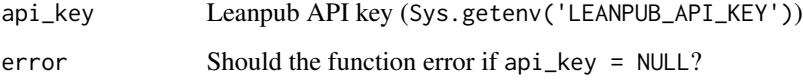

#### Value

Character API key

#### Note

You can either set the API key or have it accessible by api\_key = Sys.getenv('LEANPUB\_API\_KEY').

#### Examples

res = lp\_api\_key(error = FALSE) lp\_have\_api\_key()

<span id="page-2-1"></span><span id="page-2-0"></span>lp\_base\_url *Leanpub Base URL*

#### Description

Leanpub Base URL

#### Usage

lp\_base\_url(secure = TRUE)

#### Arguments

secure Should https be used (may be necessary)

#### Value

Character vector (length 1) of URL

#### Examples

lp\_base\_url()

lp\_book\_info *Leanpub Book Information*

#### Description

Leanpub Book Information

#### Usage

```
lp_book_info(slug, api_key = NULL, secure = TRUE, verbose = TRUE,
  ...)
```

```
lp_summary(slug, api_key = NULL, secure = TRUE, verbose = TRUE, ...)
```
#### Arguments

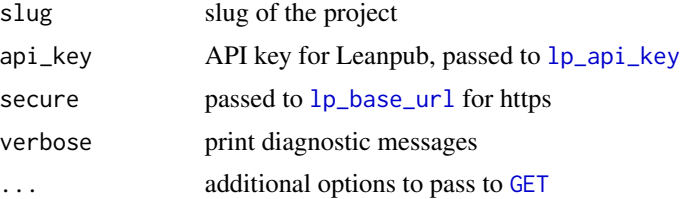

#### <span id="page-3-0"></span>Value

List of the result of the [GET](#page-0-0) call and the content

#### Note

See <https://leanpub.com/help/api>

#### Examples

```
if (lp_have_api_key()) {
stat = lp_book_info(slug = "modernscientist")
}
```
lp\_coupons *Leanpub Coupons*

#### Description

Leanpub Coupons

### Usage

```
lp_coupons(slug, api_key = NULL, secure = TRUE, verbose = TRUE, ...)
```
#### Arguments

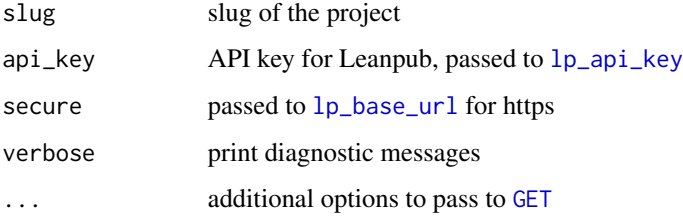

### Value

List of the result of the [GET](#page-0-0) call and the content

#### Note

See <https://leanpub.com/help/api>

<span id="page-4-0"></span>

#### Description

Leanpub Download Latest Version

#### Usage

```
lp_download(slug, format = c("pdf", "mobi", "epub"), api_key = NULL,
  secure = TRUE, verbose = TRUE, ...)
```
#### Arguments

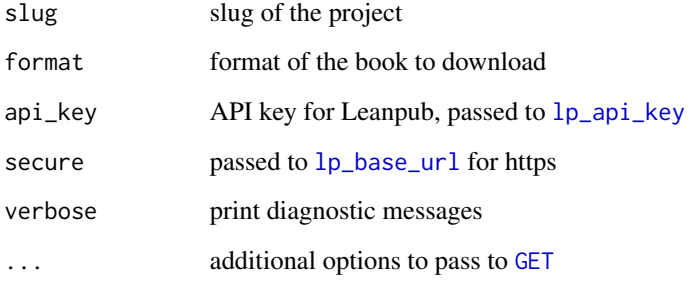

#### Value

List of the result of the [GET](#page-0-0) call and the content

#### Note

See <https://leanpub.com/help/api>

```
if (lp_have_api_key()) {
slug = "biostatmethods"
res = lp_download(slug, verbose = FALSE, nonstop = TRUE, error = FALSE,
format = "mobi")
file.exists(res)
}
```
<span id="page-5-0"></span>

#### Description

Leanpub Wrapper for GET/POST statements

#### Usage

```
lp_get_wrapper(slug, endpoint, api_key = NULL, secure = TRUE,
 verbose = TRUE, ...)
```

```
lp_post_wrapper(slug, endpoint, api_key = NULL, secure = TRUE,
 verbose = TRUE, ...)
```
#### Arguments

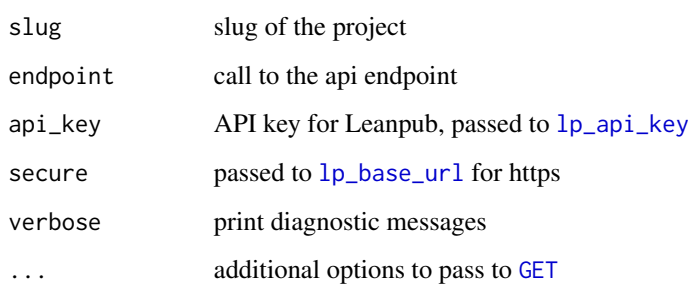

#### Value

List of the result of the [GET](#page-0-0) call and the content

#### Note

See <https://leanpub.com/help/api>

```
if (lp_have_api_key()) {
stat = lp_get_wrapper(slug = "neuroimagingforstatisticians",
   endpoint = "/job_status", nonstop = TRUE, error = FALSE)
}
```
<span id="page-6-0"></span>lp\_job\_status *Leanpub Job Status*

#### Description

Leanpub Job Status

#### Usage

```
lp_job_status(slug, api_key = NULL, secure = TRUE, verbose = TRUE,
  ...)
```
#### Arguments

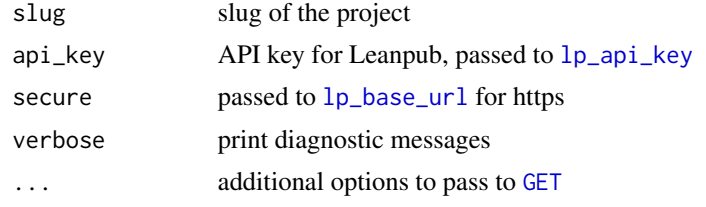

#### Value

List of the result of the [GET](#page-0-0) call and the content

#### Note

See <https://leanpub.com/help/api>

#### Examples

```
if (lp_have_api_key()) {
stat = lp_job_status(slug = "neuroimagingforstatisticians",
nonstop = TRUE, error = FALSE)
}
```
lp\_links *Leanpub Links*

#### Description

Leanpub Links

#### Usage

```
lp_links(slug, api_key = NULL, secure = TRUE, verbose = TRUE, ...)
```
#### <span id="page-7-0"></span>Arguments

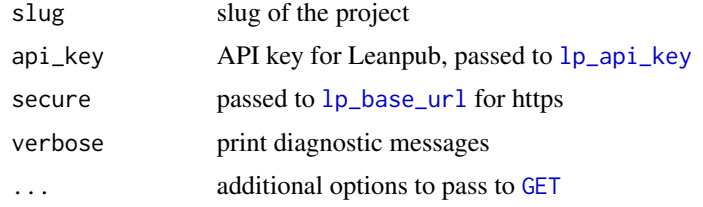

#### Value

List of URLs

#### Note

See <https://leanpub.com/help/api>

#### Examples

```
if (lp_have_api_key()) {
slug = "biostatmethods"
res = lp_links(slug, nonstop = TRUE, error = FALSE)
}
```
lp\_preview *Leanpub Preview*

### Description

Leanpub Preview

#### Usage

```
lp_preview(slug, api_key = NULL, secure = TRUE, verbose = TRUE, ...)
```
#### Arguments

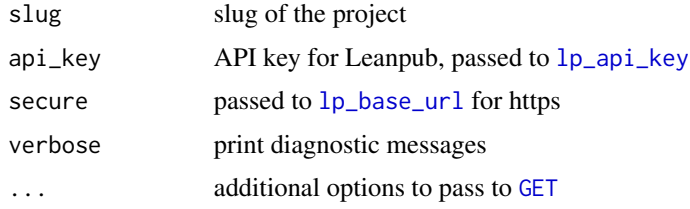

#### Value

List of the result of the [GET](#page-0-0) call and the content

#### <span id="page-8-0"></span>lp\_publish 9

#### Note

See <https://leanpub.com/help/api>

#### Examples

```
if (lp_have_api_key()) {
slug = "neuroimagingforstatisticians"
res = lp_preview(slug, nonstop = FALSE, error = FALSE)
}
```
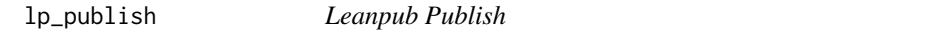

#### Description

Leanpub Publish

#### Usage

```
lp_publish(slug, api_key = NULL, secure = TRUE, verbose = TRUE, ...)
```
#### Arguments

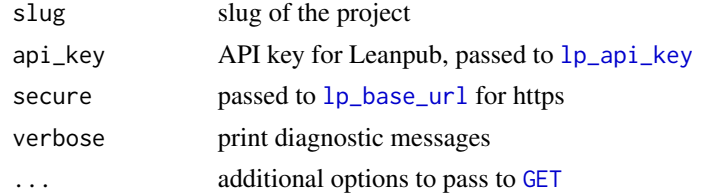

#### Value

List of the result of the [GET](#page-0-0) call and the content

#### Note

See <https://leanpub.com/help/api>

```
if (lp_have_api_key()) {
slug = "neuroimagingforstatisticians"
res = lp_publish(slug, nonstop = TRUE, error = FALSE)
}
```
<span id="page-9-0"></span>

#### Description

Leanpub Sales Information

#### Usage

```
lp_sales(slug, api_key = NULL, secure = TRUE, verbose = TRUE, ...)
lp_all_sales(slug, api_key = NULL, secure = TRUE, verbose = TRUE,
  ...)
```
#### Arguments

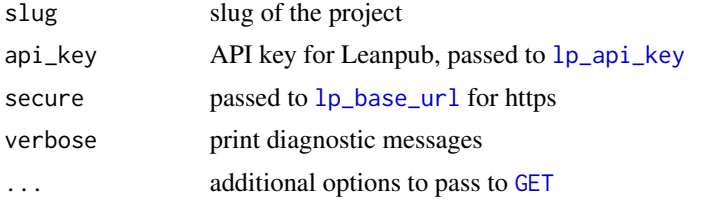

#### Value

List of the result of the [GET](#page-0-0) call and the content

#### Note

See <https://leanpub.com/help/api>

```
if (lp_have_api_key()) {
lp_all_sales(slug = "biostatmethods", query = list(page=2))
}
```
# <span id="page-10-0"></span>Index

GET, *[3](#page-2-0)[–10](#page-9-0)*

lp\_all\_sales *(*lp\_sales*)*, [10](#page-9-0) lp\_api\_key, [2,](#page-1-0) *[3](#page-2-0)[–10](#page-9-0)* lp\_base\_url, *[3](#page-2-0)*, [3,](#page-2-0) *[4](#page-3-0)[–10](#page-9-0)* lp\_book\_info, [3](#page-2-0) lp\_coupons, [4](#page-3-0) lp\_download, [5](#page-4-0) lp\_get\_wrapper, [6](#page-5-0) lp\_have\_api\_key *(*lp\_api\_key*)*, [2](#page-1-0) lp\_job\_status, [7](#page-6-0) lp\_links, [7](#page-6-0) lp\_post\_wrapper *(*lp\_get\_wrapper*)*, [6](#page-5-0) lp\_preview, [8](#page-7-0) lp\_publish, [9](#page-8-0) lp\_sales, [10](#page-9-0) lp\_summary *(*lp\_book\_info*)*, [3](#page-2-0)